#### **Section 3.5a – Applying the Normal Distribution** *MDM4U Jensen*

#### **Part 1: Normal Distribution Video**

While watching the video, answer the following questions

**1.** What is another name for the Empirical rule?

**2.** How tall must a woman be to join the Boston Beanstalks Club?

**3.** How do you calculate a z-score?

**4.** Based on z-scores, are eligibility requirements to join the Boston Beanstalks more difficult to meet for men or for women?

#### **Part 2: The Standard Normal Distribution**

All normal distributions are the same when we measure how many \_\_\_\_\_\_\_\_\_\_\_\_\_\_\_\_\_\_\_\_\_\_\_\_\_ an observation x lies away from the \_\_\_\_\_\_\_\_\_\_\_\_, which we calculate as follows:

The standardized value for x, calculated by the formula above, is called its \_\_\_\_\_\_\_\_\_\_\_\_\_\_. Observations from different normal distributions are best compared by comparing their standardized values, or zscores. The z-score states how many \_\_\_\_\_\_\_\_\_\_\_\_\_\_\_\_\_\_\_\_\_\_\_\_\_\_\_\_\_\_\_\_\_the original observation falls away from the \_\_\_\_\_\_\_\_\_\_\_ and in which direction. Observations larger than the mean have \_\_\_\_\_\_\_\_\_\_\_\_\_\_\_ z-scores, while observations smaller than the mean have \_\_\_\_\_\_\_\_\_\_\_\_\_\_\_\_\_ z-scores. Converting to standardized values allows us to find proportions that we can't get from the Empirical Rule.

**Example 1:** Suppose we want to know the percentage of data from a normal distribution with mean  $\mu = 8$ and standard deviation  $\sigma = 2$  that falls below  $x = 9$ . We can use the Empirical Rule to learn that the percentage is between 50% and 84%, but that is not a very accurate estimate. Instead, we convert  $x = 9$ into a z-score: 

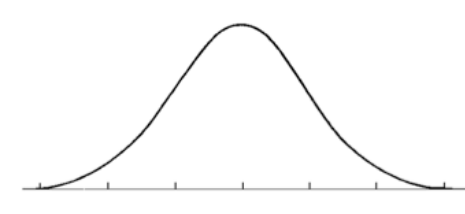

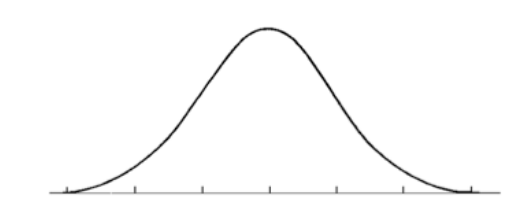

The standard normal graph shows how the value  $x = 9$  is standard deviations but the mean. This value is in the same position on this graph as it was for the normal distribution graph.

Now, we find the proportion of standard normal data that falls below 0.5. To find this proportion, we use a standard normal table, which gives the proportion of data that falls **EXECUTE:** The portion of a z-table, we look down the z-column to locate 0.5 and then move to the right under the  $.00$  column. Our answer is \_\_\_\_\_, or around Table 1.

Standardizing a data value by finding the z-score places it on the \_\_\_\_\_\_\_\_\_\_\_\_\_\_\_\_\_\_\_\_\_\_\_\_\_\_\_\_\_\_\_\_\_\_\_\_\_\_\_\_\_\_\_\_\_\_\_\_\_. This is a special normal distribution with a mean of  $\equiv$  and a standard deviation of \_\_\_.

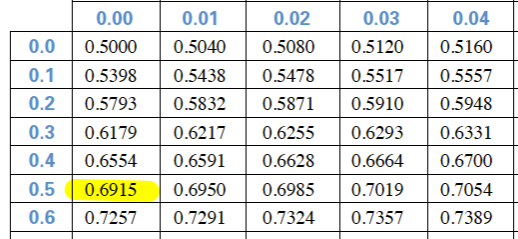

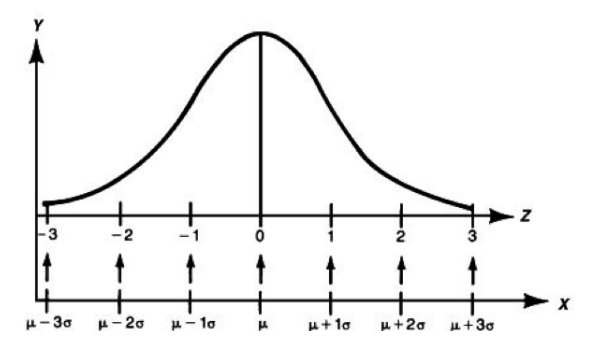

#### **Part 3: Practice Finding and Interpreting Z-Scores**

**Example 2:** Caley scored 84% in her Data Management course, while Lauren, who attends a different Data Management class, scored 83%. If Caley's class average is 74% with a standard deviation of 8, and Lauren's class average is 70% with a standard deviation of 9.8, use z-scores to determine who has the better mark.

*Note: z-scores are used to standardize the data so that they can be accurately compared.*

## **Part 4: Area to Left (Percentile)**

The proportion (percentage) of data with a \_\_\_\_\_\_\_\_\_\_\_\_\_\_ z-score is equal to the \_\_\_\_\_\_\_\_\_\_\_\_\_\_\_\_\_\_\_\_\_\_ the value can be categorized by. The areas given on the z-score table are considered percentiles because the z-score table always gives areas to the left of the given z-score.

**Percentile**: the k<sup>th</sup> percentile is the least data value that is greater than k% of the population.

For example; If your test result is in the  $85<sup>th</sup>$  percentile, that means that  $85%$  of tests had a lower score than yours.

**Example 3:** Perch in a lake have a mean length of 20cm and a standard deviation of 5cm. Find the percent of the population that is less than 22 cm.

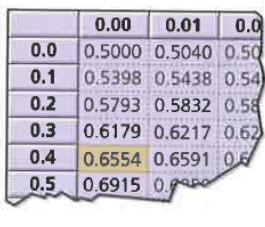

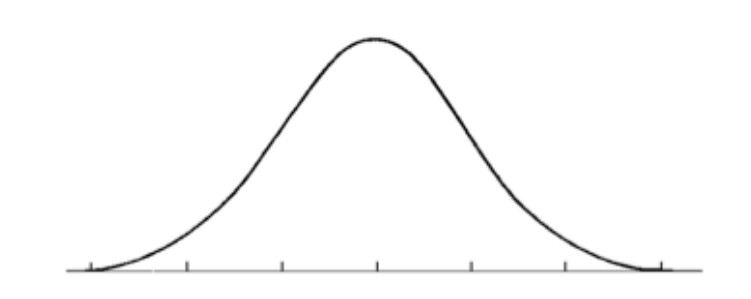

#### **Part 5: Area to the Right**

**Example 4:** Perch in a lake have a mean length of 20cm and a standard deviation of 5cm. Find the percent of the population that is greater than to 17 cm.

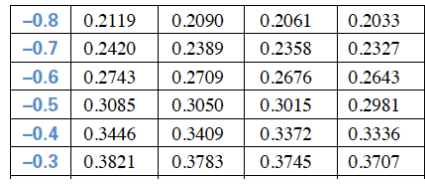

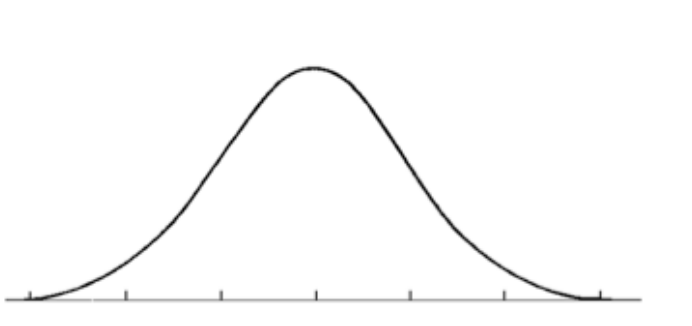

#### **Part 6: Area Between Two Values**

**Example 5:** Using the normal distribution  $X \sim N(7, 2.2^2)$ , find the percent of data that is within the interval  $3 < x < 6$ 

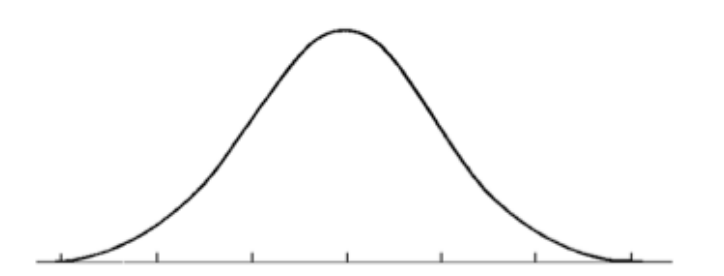

#### **Part 7: Percentile to Scores: z in Reverse**

Finding areas from z-scores is the simplest way to work with the normal distribution. But sometimes we start with areas and are asked to work backward to find the corresponding z-score or even the original data value.

**Example 6:** SAT test scores have a mean of 500 and a standard deviation of 100. Suppose a college says it only admits students who have scores in at least the 90<sup>th</sup> percentile. How high a score does it take to be eligible?

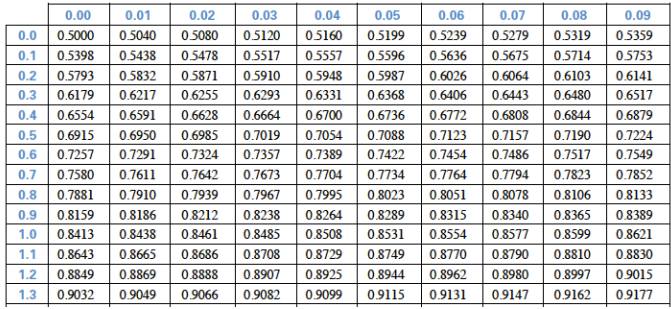

# **Using ti-83 for a Normal Distribution**

**Access normalcdf function: 2<sup>nd</sup> → VARS (DISTR) → NORMALCDF** 

#### For a normal distribution:

normalcdf(left boundary, right boundary, mean, standard deviation)

### For a standard normal distribution:

normalcdf(left boundary z-score, right boundary z-score)

*Note:* Use 1E99 for positive infinity and -1E99 for negative infinity

**Example 3:**  $X \sim N(20, 5^2)$ . Find percent less than 22. **Example 4:**  $X \sim N(20, 5^2)$ . Find percent greater than 17.

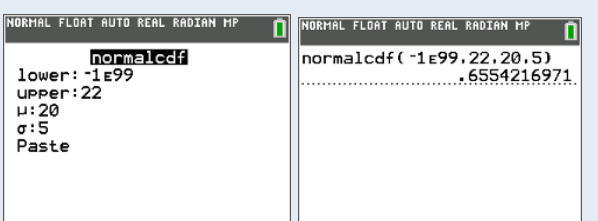

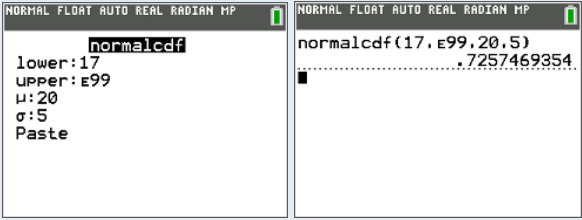

#### **Example 5:**  $X \sim N(7, 2.2^2)$ . Find percent between 3 and 6. **Example 6:**  $X \sim N(500, 100^2)$ . Score in 90<sup>th</sup> percentile.

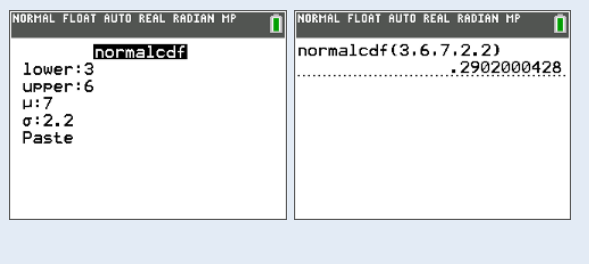

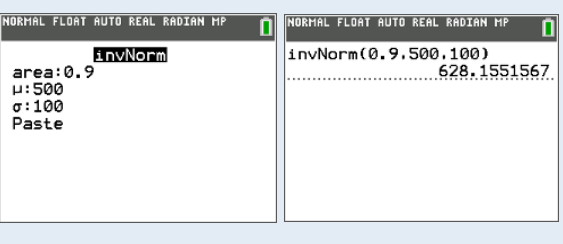